### Case studies

- FAT late 70s; Microsoft
	- key idea: linked list
	- D Today: flash sticks
- Unix FFS mid 80's
	- key idea: tree-based multi-level index
	- Today: Linux ext2 and ext3
- NTFS early 1990s; Microsoft.
	- $\Box$  Key idea: variable size extents instead of fixed size blocks
	- Today: Windows 7, Linux ext4, Apple HFS
- ZFS early 2000; open source. Key idea: copy on write (COW)

### FAT File system

Microsoft, late 70s

- File Allocation Table (FAT)
	- started with MSDOS
	- $\Box$  in FAT-32, supports 2<sup>28</sup> blocks and files of 2<sup>32</sup>-1 bytes

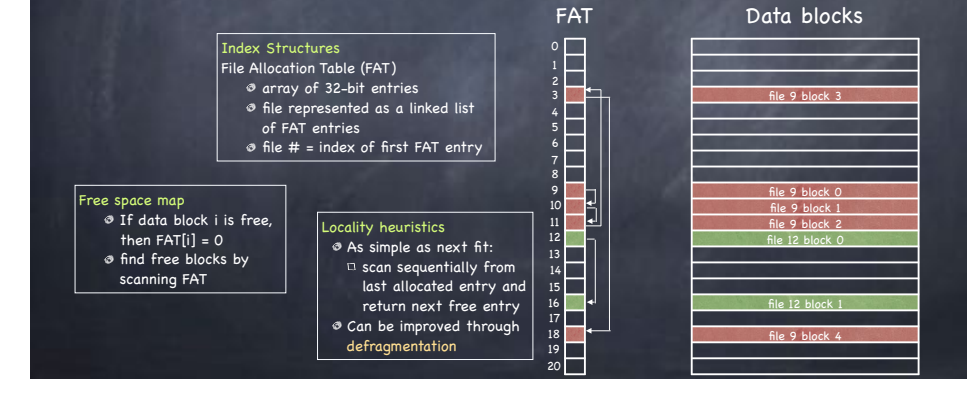

#### FAT File system Microsoft, late 70s File Allocation Table (FAT) started with MSDOS  $\Box$  in FAT-32, supports 2<sup>28</sup> blocks and files of 2<sup>32</sup>-1 bytes file 9 block 3 <mark>le 9 block 0</mark><br>le 9 block 1 file 9 b file 9 block 2 file 12 block 0 file 12 block 1 le 9 block 4 FAT Data blocks 4 6 7 9 10 12 13 14 15 16 17 18 19 Advantages simple! used in many USB flash keys  $n$  used even within MS Word! isadvantages *O* Poor locality next fit? seriously? Poor random access needs sequential traversal Limited access control no file owner or group ID metadata  $\Box$  any user can read/write any file No support for hard links  $\Box$  metadata stored in directory entry Volume and file size are limited FAT entry is 32 bits, but top 4 are reserved no more than 228 blocks with 4kB blocks, at most 1TB volume  $\Box$  file no bigger than 4GB No support for transactional updates

20

### FFS: Fast File System

Unix, 80s

Smart index structure

 $\Box$  multilevel index allows to locate all blocks of a file

- efficient for both large and small files [We saw that!]
- Smart locality heuristics

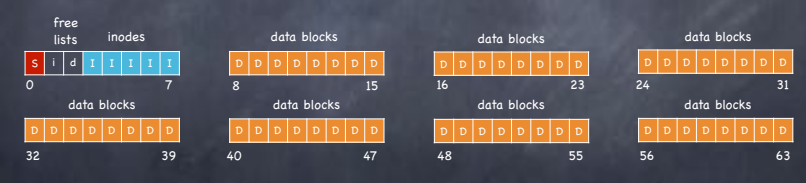

 $\Box$  Standard Unix treats disks as if it were RAM

lots of seeks

fragmentation: files just grab first available data block

# Making the FS Disk-Aware

- Maintain the same interface…
	- $\Box$  open(), close (), read(), write () etc
- …but change implementation
	- $\Box$  optimize file system layout for how disks work
- **Smart locality heuristics** 
	- block group placement
		- optimizes placement for when a file data and metadata, and other files within same directory, are accessed together
	- $\Box$  reserved space
		- gives up about 10% of storage to allow flexibility needed to achieve locality

# Locality heuristics: block group placement

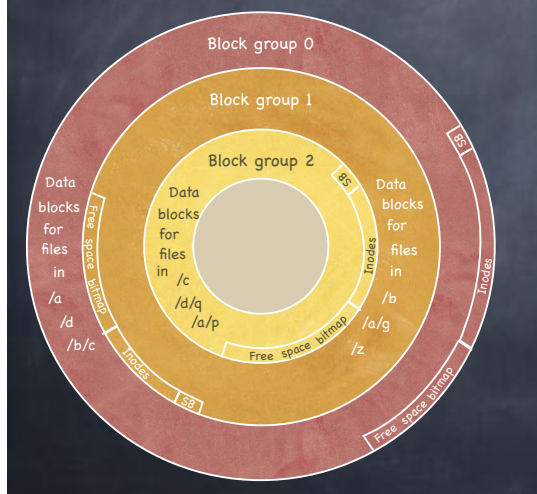

#### Divide disk in block groups

 $n$  sets of nearby tracks

#### Distribute metadata

- old design: free space bitmap and inode map in a single contiguous region
	- $\bullet$  lots of seeks when going from reading metadata to reading data
- FFS: distribute free space bitmap and inode array among block groups. Keep a superblock copy in each block group

#### File placement

- when a new regular file is created, FFS looks for inodes in the same block as the file's directory
- when a new directory is created, FFS places it in a different block from the parent's directory
- **B** Data Placement
	- $n$  first free heuristics
	- $\Box$  trade short term for long term locality

# Locality heuristics: block group placement

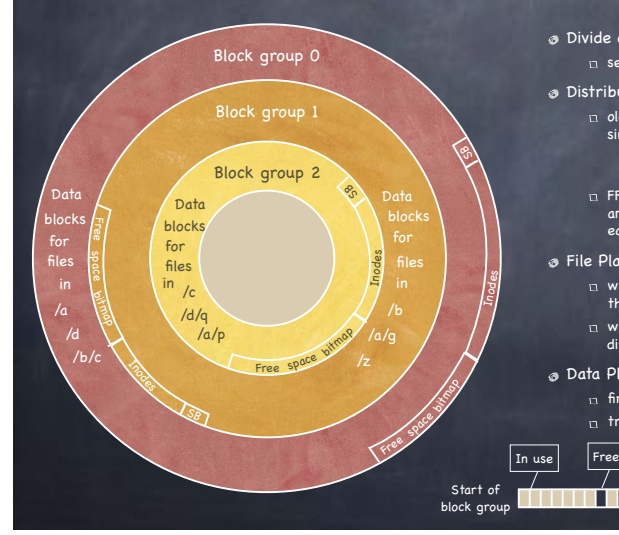

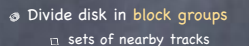

- Distribute metadata
	- old design: free space bitmap and inode map in a single contiguous region
	- lots of seeks when going from reading metadata to reading data
	- $n$  FFS: distribute free space bitmap and inode array among block groups. Keep a superblock copy in each block group

#### <sup>®</sup> File Placement

- when a new file is created, FFS looks for inodes in the same block as the file's directory
- when a new directory is created, FFS places it in a different block from the parent's directory

#### **B** Data Placement

- $n$  first free heuristics
- $\Box$  trade short term for long term locality

# Locality heuristics: block group placement

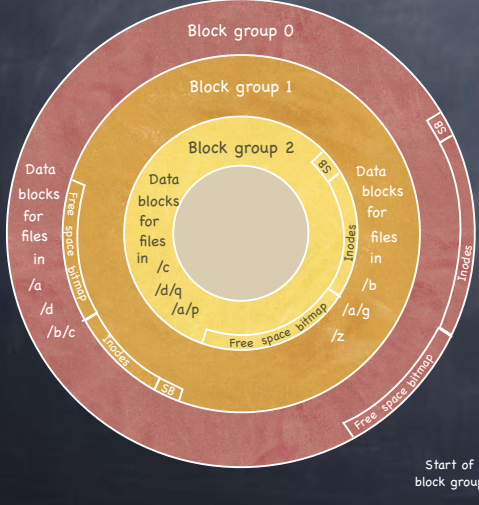

#### Divide disk in block groups sets of nearby tracks

#### Distribute metadata

- old design: free space bitmap and inode map in a single contiguous region
	- lots of seeks when going from reading metadata to reading data
- FFS: distribute free space bitmap and inode array among block groups. Keep a superblock copy in each block group

#### File Placement

- when a new file is created, FFS looks for inodes in the same block as the file's directory
- when a new directory is created, FFS places it in a different block from the parent's directory

#### **Data Placement**

- $n$  first free heuristics
- $\Box$  trade short term for long term locality

Small file

#### **THE PERIODIC PROPERTY**

# Locality heuristics: block group placement

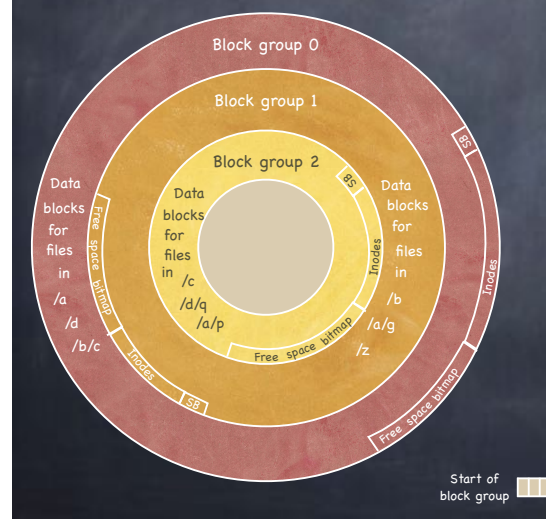

#### Divide disk in block groups  $n$  sets of nearby tracks Distribute metadata

old design: free space bitmap and inode map in a single contiguous region

 $\bullet$  lots of seeks when going from reading metadata to reading data

 $\Box$  FFS: distribute free space bitmap and inode array among block groups. Keep a superblock copy in each block group

File Placement

- when a new file is created, FFS looks for inodes in the same block as the file's directory
- when a new directory is created, FFS places it in a different block from the parent's directory

 $\square \cdots$ 

Data Placement  $n$  first free heuristics

Large file  $\Box$  trade short term for long term locality

# Locality heuristics: reserved space

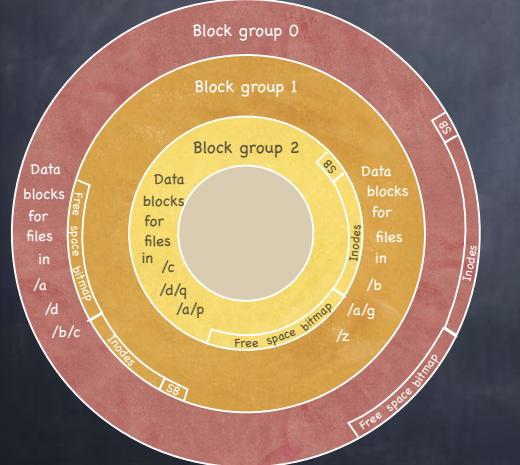

When a disk is full, hard to optimize locality

- file may end up scattered through disk
- FFS presents applications with a smaller disk
	- about 10%-20% smaller
	- $\Box$  user write that encroaches on reserved space fails
	- 13 super user still able to allocate inodes to clean things up

# Long File Exception

- Blocks of a huge file not all in the same block group
	- 12 blocks in a group (direct index)
	- $\Box$  others divided in "chunks"
- Locality lost when moving between chunks
	- $\Box$  choose chunk size to amortize cost of seeks

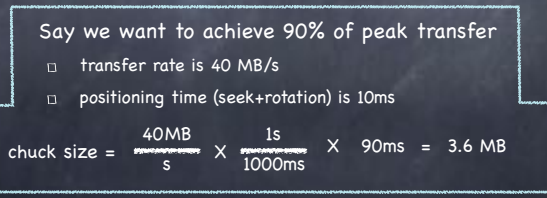

### Caching and Consistency File systems maintain many data structures

- Bitmap of free blocks and inodes
- Directories
- Inodes
- Data blocks
- Data structures cached for performance
	- works great for read operations...
	- ...but what about writes?

In practice, FFS uses 4 MB chunks

### Crash Consistency

### Caching and consistency

- File systems maintain many data structures
	- Bitmap of free blocks and inodes
	- Directories
	- Inodes
	- Data blocks
- Data structures cached for performance
	- works great for read operations...
	- $\Box$  ...but what about writes?
- Write-back caches
	- delay writes: higher performance at the cost of potential inconsistencies
- Write-through caches
	- write synchronously but poor performance (fsync)
		- do we get consistency at least?

### Example: a tiny ext2

#### 6 blocks, 6 inodes

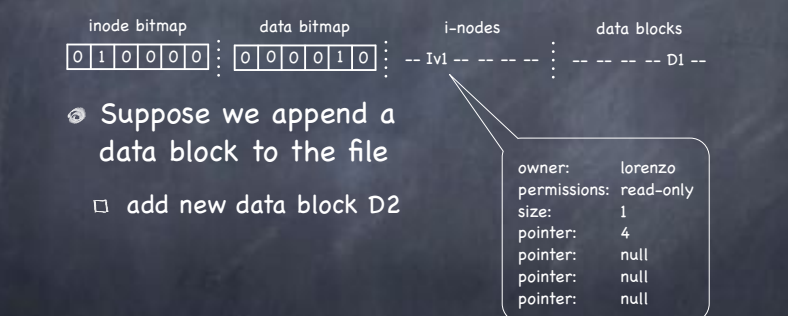

### Example: a tiny ext2

#### 6 blocks, 6 inodes

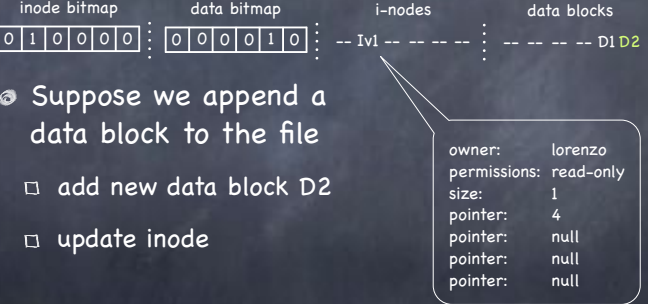

#### Example: a tiny ext2 6 blocks, 6 inodes 0 | 1 | 0 | 0 | 0 | 0 | : | 0 | 0 | 0 | 0 | 1 | 0 | : -- Iv2 -- -- -- -inode bitmap data bitmap i-nodes  $-- --$  D1 D2 data blocks owner: lorenzo permissions: read-only size: pointer: pointer: pointer: null pointer: null Suppose we append a data block to the file  $\Box$  add new data block D2 update inode  $\Box$  update data bitmap

### Example: a tiny ext2

#### 6 blocks, 6 inodes

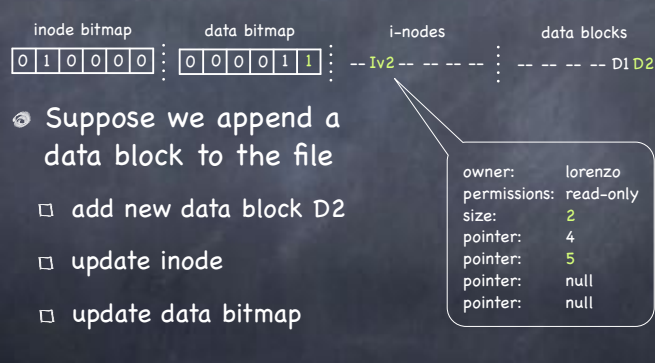

What if a crash or power outage occurs between writes?

## If Only a Single Write…

- Just the data block (D2) is written to disk
	- Data is written, but no way to get to it in fact, D2 still appears as a free block
	- Write is lost, but FS data structures are consistent
- Just the updated inode (Iv2) is written to disk
	- $\Box$  If we follow the pointer, we read garbage
	- $\Box$  File system inconsistency: data bitmap says block is free, while inode says it is used. Must be fixed
- Just the updated bitmap is written to disk
	- File system inconsistency: data bitmap says data block is used, but no inode points to it. The block will never be used. Must be fixed

## If Two Writes…

- Inode and data bitmap updates succeed
	- Good news: file system is consistent!
	- $\Box$  Bad news: reading new block returns garbage
- Inode and data block updates succeed
	- $\Box$  File system inconsistency. Must be fixed
- Data bitmap and data block succeed
	- $E$  File system inconsistency
	- $\Box$  No idea which file data block belongs to!

### The Consistent Update Problem

- Several file systems operations update multiple data structures
	- $D$  Create new file
		- update inode bitmap and data bitmap
		- write new inode
		- **add new file to directory file**
- Would like to atomically move FS from one consistent state to another
- Even with write through we have a problem Disk only commits one write at a time!

# Solution 1: File System Checker

- Ethos: If it happens, I'll do something about it  $\Box$  Let inconsistencies happen and fix them post facto during reboot
- Classic example: fsck **Unix, 1986**

### FSCK Summary

- $\circ$  Sanity check the uperblock
	- $\Box$  Is FS size larger than total blocks used by superblock + inodes?
	- $\Box$  Is FS size "reasonable"?
	- $\Box$  Is the number of free blocks and inodes in the Ouperblock equal to the number of free blocks and inodes in the file system?
	- On inconsistencies,
		- **B** use another copy of the uperblock
		- overwrite values in SB with those found in the file system

### FSCK Summary

- Sanity check the superblock
- Check validity of free block and inode bitmaps
	- $\Box$  Scan inodes, indirect blocks, etc to understand which blocks are allocated
	- On inconsistency, override free block bitmap inconsistencies
	- $\Box$  Perform similar check on inodes to update inode bitmap

### FSCK Summary

- Sanity check the superblock
- Check validity of free block and inode bitmaps
- Check that inodes are not corrupted
	- e.g., check type (dir, regular file, symlink, etc) field
	- $\Box$  if it can't be fixed, clear inode and update inode bitmap

### FSCK Summary

- Sanity check the superblock
- **Example 2** Check validity of free block and inode bitmaps
- Check that inodes are not corrupted
- Check inode links
	- $\Box$  Scan through the entire directory tree, recomputing the number of links for each file
	- $\Box$  If inconsistency, fix link count in inode
	- $\Box$  If no directory refers to allocated inode, move to lost+found directory

### FSCK Summary

- Sanity check the superblock
- Check validity of free block and inode bitmaps
- Check that inodes are not corrupted
- Check inode links
- Check for duplicates
	- $\Box$  two inodes pointing to the same block
		- clear one inode (if bad), or copy block

### FSCK Summary

- Sanity check the superblock
- Check validity of free block and inode bitmaps
- Check that inodes are not corrupted
- Check inode links
- Check for duplicates
- Check directories
	- $\Box$  Check that . and .. are the first entries
	- $\Box$  Check that each inode referred to is allocated
	- $\Box$  Check that directory tree is a tree
		- directory files must have a single link

### FSCK Summary

- Sanity check the superblock Check validity of free block and inode bitmaps Check that inodes are not corrupted Check inode links Check for duplicates
- Check directories

S-L-O-W

## Ad hoc solutions: user data consistency

- Asynchronous write back
	- forced after a fixed interval (e.g. 30 sec)
	- $\Box$  can lose up to 30 sec of work
- Rely on metadata consistency
	- updating a file in vi
		- delete old file
		- write new file

# Ad hoc solutions: user data consistency

- Asynchronous write back
	- forced after a fixed interval (e.g. 30 sec)
	- can lose up to 30 sec of work
- Rely on metadata consistency
	- updating a file in vi
		- write new version to temp
		- move old version to other temp
		- **move new version to real file**
		- unlink old version

if crash, look in temp area and send "there may be a problem" email to user

## Solution 2: Ordered Updates

- Three rules towards a (quickly) recoverable FS:
	- Never reuse a resource before nullifying all pointers to it
	- $\Box$  Never write a pointer before initializing the structure it points to
	- Never clear last pointer to live resource before setting a new one
- How?
	- D Keep a partial order on buffered blocks

# Solution 2: Ordered Updates

- Example: Create file A:
	- $\Box$  Create file A in inode block X and directory block Y
- "Never write a pointer before initializing the structure it points to"
	- Y cannot be written before X is
	- Y depends on  $X$   $Y \rightarrow X$
- Can delay both writes, as long as order is preserved
	- $\Box$  Suppose you create a second file B in blocks X and Y
	- $\Box$  Can write each block only once to cover both creates!

## Problem: Cyclic Dependencies

- Suppose you create file A, unlink file B
	- $\Box$  Both files in same directory block & inode block
- Can't write directory until inode A initialized
	- $\Box$  Or, after crash, directory will point to bogus inode
	- Worse, same inode no. might be reallocated
		- could end up with file name A being an unrelated file
- Can't write inode block until dir entry B cleared  $\Box$  Or B's link count could become smaller than directory entries  $\Box$  File could be deleted while link to it still exist in directory

# A principled approach: Transactions

- Group together actions so that they are
	- Atomic: either all happen or none
	- Consistent: maintain invariants
	- $\Box$  Isolated: serializable (schedule in which transactions occur is equivalent to transactions executing sequentially
	- Durable: once completed, effects are persistent
- Critical sections are ACI, but not Durable
- Transaction can have two outcomes:
	- $\Box$  Commit: transaction becomes durable
	- Abort: transaction never happened
		- may require appropriate rollback

# Solution 3: Journaling (write ahead logging)

- Turns multiple disk updates into a single disk write
	- $\Box$  "write ahead" a short note to a "log", specifying changes about to be made to the FS data structures
	- $\Box$  if a crash occurs while updating FS data structures, consult log to determine what to do
		- no need to scan entire disk!

# Data Jounaling: an example

i-nodes

We start with

inode bitmap data bitmap

0 | 1 | 0 | 0 | 0 | 0 | : | 0 | 0 | 0 | 0 | 1 | 0 | : -- Iv1 -- -- -- -- - : -- -- -- -- D1 -data blocks

We want to add a new block to the file

- Three easy steps
	- Write to the log 5 blocks: TxBegin | Iv2 | B2 | D2 | TxEnd  $\bullet$  write each record to a block, so it is atomic
	- Write the blocks for Iv2, B2, D2 to the FS proper [checkpoint]
	- Mark the transaction free in the journal
- What if we crash before the log is updated?
	- if no commit, nothing made it into FS ignore changes!
- What if we crash after the log is updated?
	- replay changes in log back to disk!

## Journaling and Write Order

- Issuing the 5 writes to the log TxBegin | Iv2 | B2 | D2 | TxEnd sequentially is slow
	- $\Box$  Issue at once, and transform in a single sequential write!?
- Problem: disk can schedule writes out of order
- first write TxBegin, Iv2, B2, TxEnd Disk loses power
	- $\overrightarrow{u}$  then write D2
	- Log contains: TxBegin | Iv2 | B2 | ?? | TxEnd
		- syntactically, transaction log looks fine, even with nonsense in place of D2!
	- TxEnd must block until prior blocks are on disk
		- $\Box$  Transaction committed when TxEnd on disk